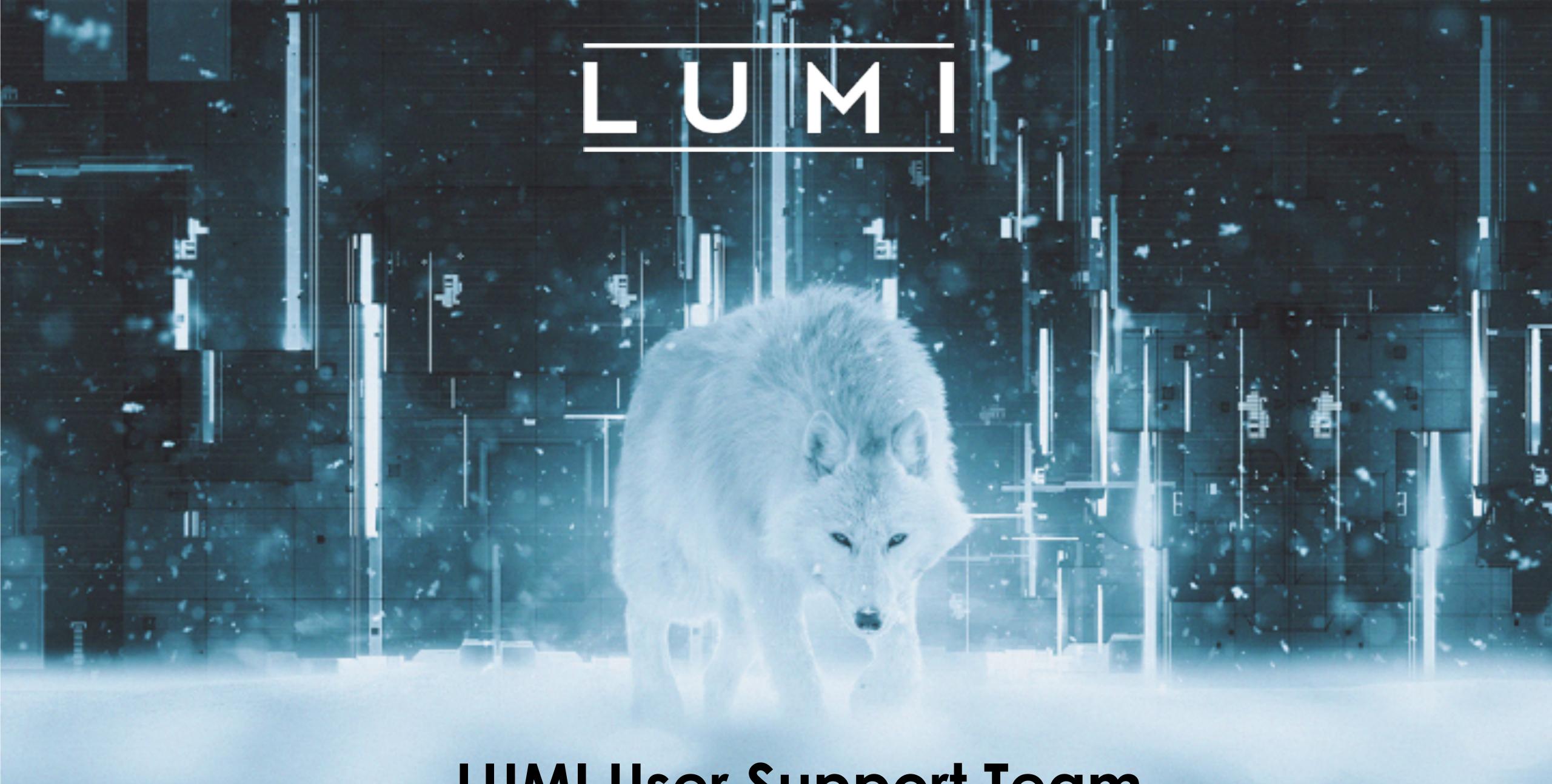

LUMI User Support Team

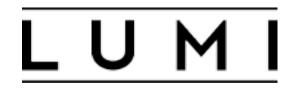

# LUMI will have a support team

Current **8 FTE** with "application expert" background Each country nominates one person.

- + support from HPE Center of Excellence, 4 full-time experts
  - There will be a support portal on the web page:
    support@lumi-supercomputer.eu\*
    - \* or similar looking, TBD
  - Mondays-Fridays o8.00-18.00 CET
  - You can ask for help just like you are used to when running on a SNIC supercomputing center.
  - We will also write documentation for the system, and work proactively with support.

https://lumi-supercomputer.eu Support will be here in the future

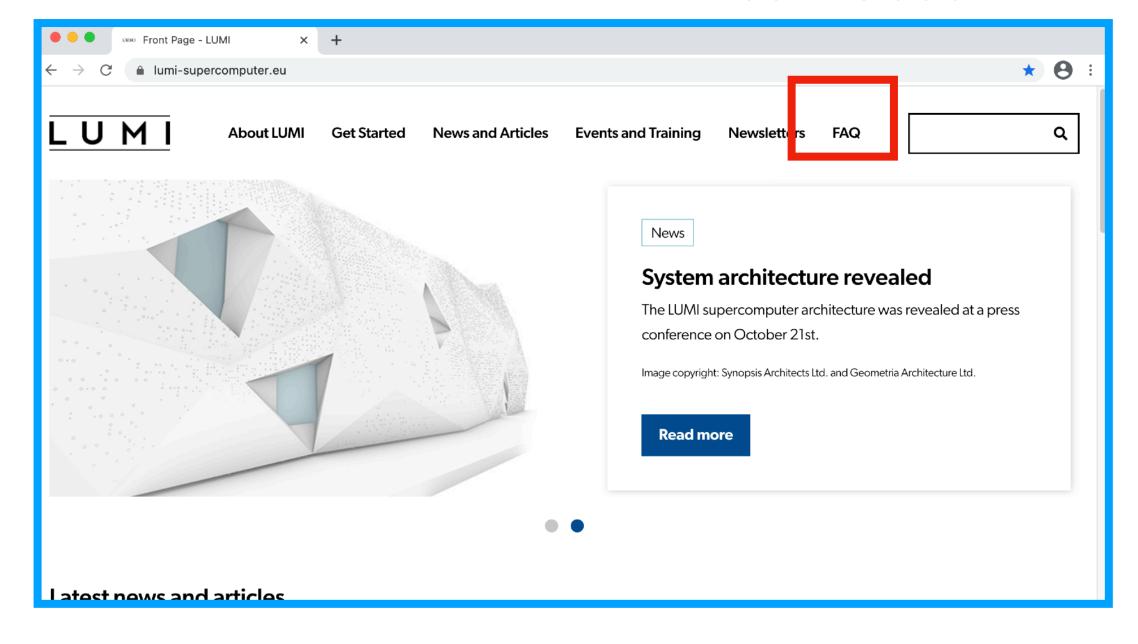

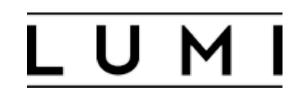

# What we can help with

#### • Installing software:

- Compilers, choosing flags, fixing errors
- Finding the right library to speed up the computation
- Smaller code fixes.

#### • Troubleshooting:

- Why did my program crash?
- Investigating numerical issues like instability and bad convergence

#### Best practice advice:

 How to use scientific software, which algorithms, best convergence parameters etc

## HPC workflow / logistics:

- How to use the batch system
- Moving and staging data and calculations.

## Please ask for help!

- The LUMI Support
   might have seen the
   same problem that
   you have 10 time
   before and we can
   solve it in 5 minutes.
- We are also interested in feedback. Annoyed about something? Tell us.

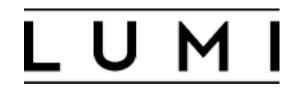

# How to start preparing

## Migration Path to LUMI

| Today                | LUMI                      | Comments                                                                                                    |
|----------------------|---------------------------|----------------------------------------------------------------------------------------------------|
| Intel Compilers      | Cray PE, GCC, AOCC, clang | LUMI has AMD CPUs. Intel compilers may work, but not optimally. This includes Intel MKL library.                                            |
| NVIDIA<br>CUDA C/C++ | AMD<br>HIP C/C++          | HIP comes with tools that can convert CUDA code to HIP, but manual changes (≈25% of CUDA code) are still needed and new performance tuning. |
| OpenACC              | OpenMP (offload)          | Unclear support, maybe only in Cray compilers?                                                                                              |
| OpenMP (offload)     | OpenMP (offload)          | No problems! Note that OpenMP 4.5/5.0 not fully implemented in gcc yet.                                                                     |
| OpenCL               | OpenCL                    | AMD's ROCm has OpenCL runtime.                                                                                                    |

If you have not run on a Cray supercomputer before, try to get access to one before. In Sweden, we have the *Beskow* system at PDC.